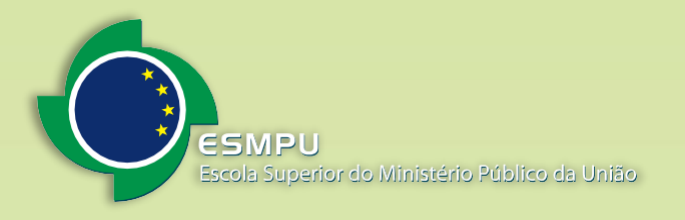

## **Vistas e assinatura de documentos SEI - ESMPU**

1

## **1. Acesso Externo aos Processos**

Os Acessos Externos aos processos são concedidos quando:

- O Usuário Externo possui poderes de representação e precisa acompanhar o processo. O acesso é sempre concedido na medida em que se fizer necessário ou em atendimento a pedidos de vistas.
- Existirem documentos restritos no processo e, por isso, estes não estejam acessíveis por meio da "Pesquisa Pública" do SEI. Nestes casos, o acesso externo é concedido em atendimento a pedidos de vistas.

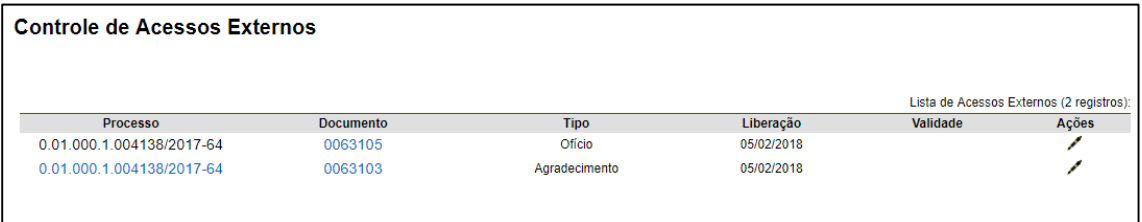

Existem duas formas de concessão de Acesso Externo ao processo: integral e parcial. A seguir, são apresentados exemplos de Acesso Externo Integral a um processo na forma integral e parcial.

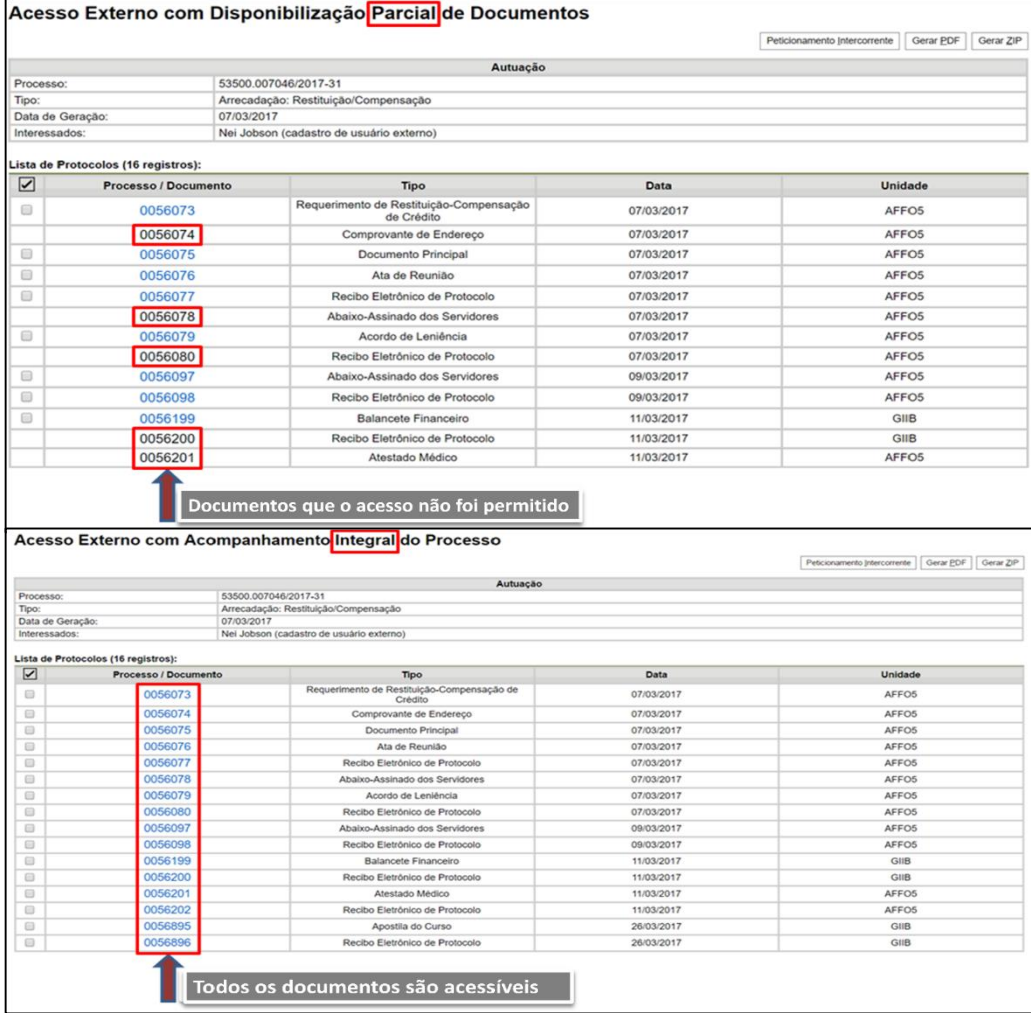

## **2. Assinatura Externa**

Na tela inicial do Acesso Externo, observe que são listados os processos com Acesso Externo concedido ao Usuário Externo e na coluna "Ações" pode existir botões de funcionalidades específicas. O exemplo abaixo destaca documentos disponibilizados para Assinatura Externa.

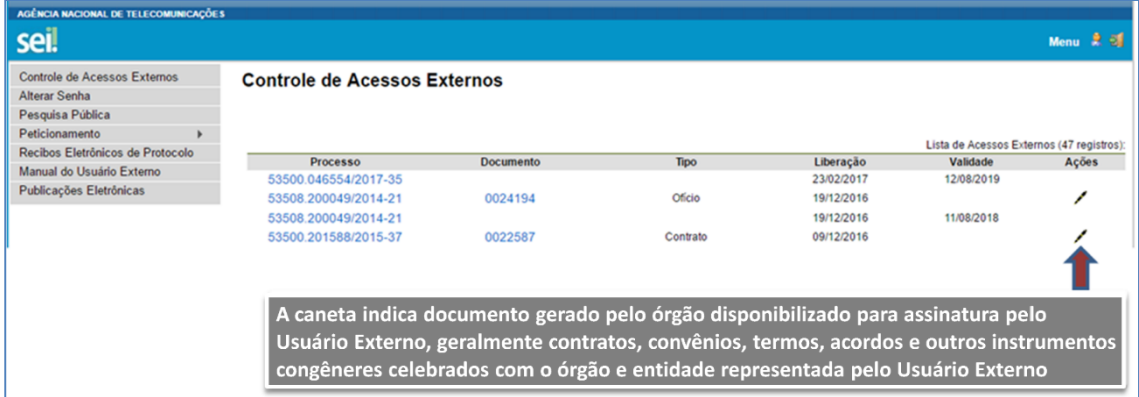

Ao clicar no ícone de caneta, é aberta janela de "Assinatura de Documento", que ocorrerá somente depois que o Usuário Externo confirmar sua Senha de acesso ao SEI e clicar no botão "Assinar":

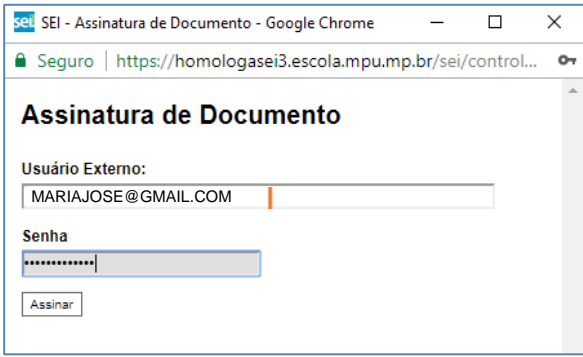